# skillsoft<sup>\*</sup> global **knowledge**

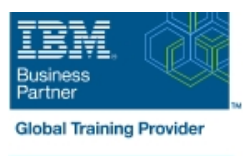

# **Designing, Implementing and Managing IBM MQ V9 Clusters**

**Durée: 3 Jours Réf de cours: WM253G Méthodes d'apprentissage: Classe à distance**

#### Résumé:

Cette formation vous prépare à planifier, concevoir, configurer et administrer des clusters IBM MQ.

Après une vue d'ensemble d'IBM MQ, elle explique les similitudes et les différences entre l'administration d'un cluster et l'administration d'un environnement IBM MQ à messages distribués. Vous apprenez les commandes et procédures spécifiques aux clusters et explorez le rôle d'un cluster dans une infrastructure IBM MQ hautement disponible. Vous apprendrez à effectuer une vérification détaillée d'une nouvelle configuration de cluster, à examiner et à identifier tous les composants résultants et à résoudre les problèmes.

Vous en apprendrez également sur l'administration des clusters, l'équilibrage de la charge de travail, la sécurité et l'utilisation des clusters de publication / abonnement. Vous apprendrez à reconnaître quand un problème est dû à l'authentification de connexion, l'authentification de canal ou les autorisations d'objet. Vous découvrirez les options de conception telles que les clusters qui se chevauchent et l'utilisation des clusters avec des groupes de partage de files d'attente z / OS.

#### Public visé:

Ce cours est conçu pour les administrateurs, architectes, développeurs d'applications IBM MQ et autres professionnels qui ont besoin de comprendre les considérations de conception, le rôle architectural et la mise en œuvre des clusters IBM MQ.

## Objectifs pédagogiques:

- **Describe the basic IBM MQ components Explain IBM MQ channel authentication**
- I Identify which IBM MQ objects are used to impact routing in a **Describe IBM MQ object authorizations** cluster environment
- $\blacksquare$  Identify who in your organization can impact the health of a cluster and the need for adequate communication List ways to influence workload balancing in a cluster
- Describe the correct role of a cluster in a highly available IBM Describe the history and basic components of IBM MQ MQ infrastructure **publish/subscribe**
- Describe the differences and similarities between administering Explain the considerations and details of implementing clustered and non-clustered IBM MQ environments publish/subscribe in an IBM MQ clustered environment
- Describe how to configure, verify, and troubleshoot an IBM MQ Describe cluster design architectural considerations cluster
- I Identify the various channels that are present in a cluster cluster cluster implementation environment and how each is created
- Describe how to use separate transmission queues in a clustered queue manager
- **Explain how to remove a queue manager from a cluster on a** permanent or temporary basis
- **Explain IBM MQ connection authentication**
- 
- 
- **Explain how to troubleshoot security challenges in a cluster**
- 
- 
- 
- 
- Summarize the benefits of design and configuration simplicity in a
- **Explain how to configure overlapping clusters**

### Pré-requis:

- Avant de suivre ce cours, vous devez avoir de l'expérience avec IBM MQ ou suivre l'une des formations proposées plus bas.
- Vous devez également avoir une connaissance pratique du système d'exploitation Windows pour exécuter les exercices

pratiques.

- WM153G IBM MQ V9 : Administration Système dans un environnement Windows
- WM154G IBM MQ V9 : Administration Système dans un environnement Linux
- WM302G IBM MQ V8 sur z/OS : Administration Système

Contenu:

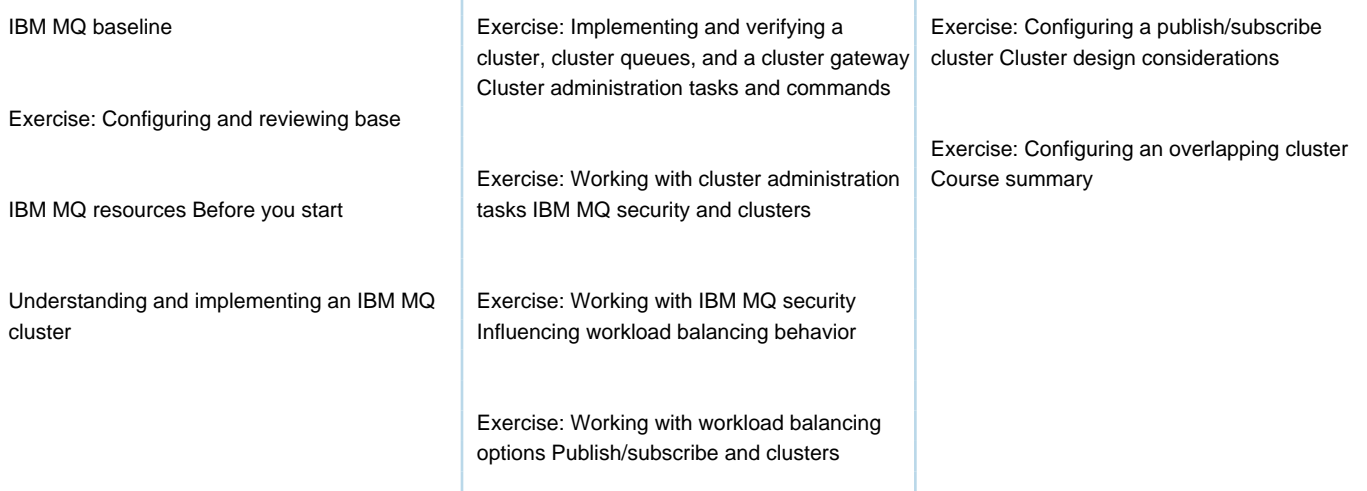

# Méthodes pédagogiques :

Support de cours officiel IBM en anglais

#### Autres moyens pédagogiques et de suivi:

• Compétence du formateur : Les experts qui animent la formation sont des spécialistes des matières abordées et ont au minimum cinq ans d'expérience d'animation. Nos équipes ont validé à la fois leurs connaissances techniques (certifications le cas échéant) ainsi que leur compétence pédagogique.

- Suivi d'exécution : Une feuille d'émargement par demi-journée de présence est signée par tous les participants et le formateur.
- Modalités d'évaluation : le participant est invité à s'auto-évaluer par rapport aux objectifs énoncés.

• Chaque participant, à l'issue de la formation, répond à un questionnaire de satisfaction qui est ensuite étudié par nos équipes pédagogiques en vue de maintenir et d'améliorer la qualité de nos prestations.

Délais d'inscription :

•Vous pouvez vous inscrire sur l'une de nos sessions planifiées en inter-entreprises jusqu'à 5 jours ouvrés avant le début de la formation sous réserve de disponibilité de places et de labs le cas échéant.

•Votre place sera confirmée à la réception d'un devis ou ""booking form"" signé. Vous recevrez ensuite la convocation et les modalités d'accès en présentiel ou distanciel.

•Attention, si vous utilisez votre Compte Personnel de Formation pour financer votre inscription, vous devrez respecter un délai minimum et non négociable fixé à 11 jours ouvrés.